## **PIERANGELO RAFFINI IMPRENDITORE**

## **IL MIO PROFILO**

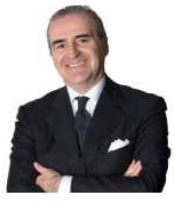

Nato a Imola - 20 maggio 1961

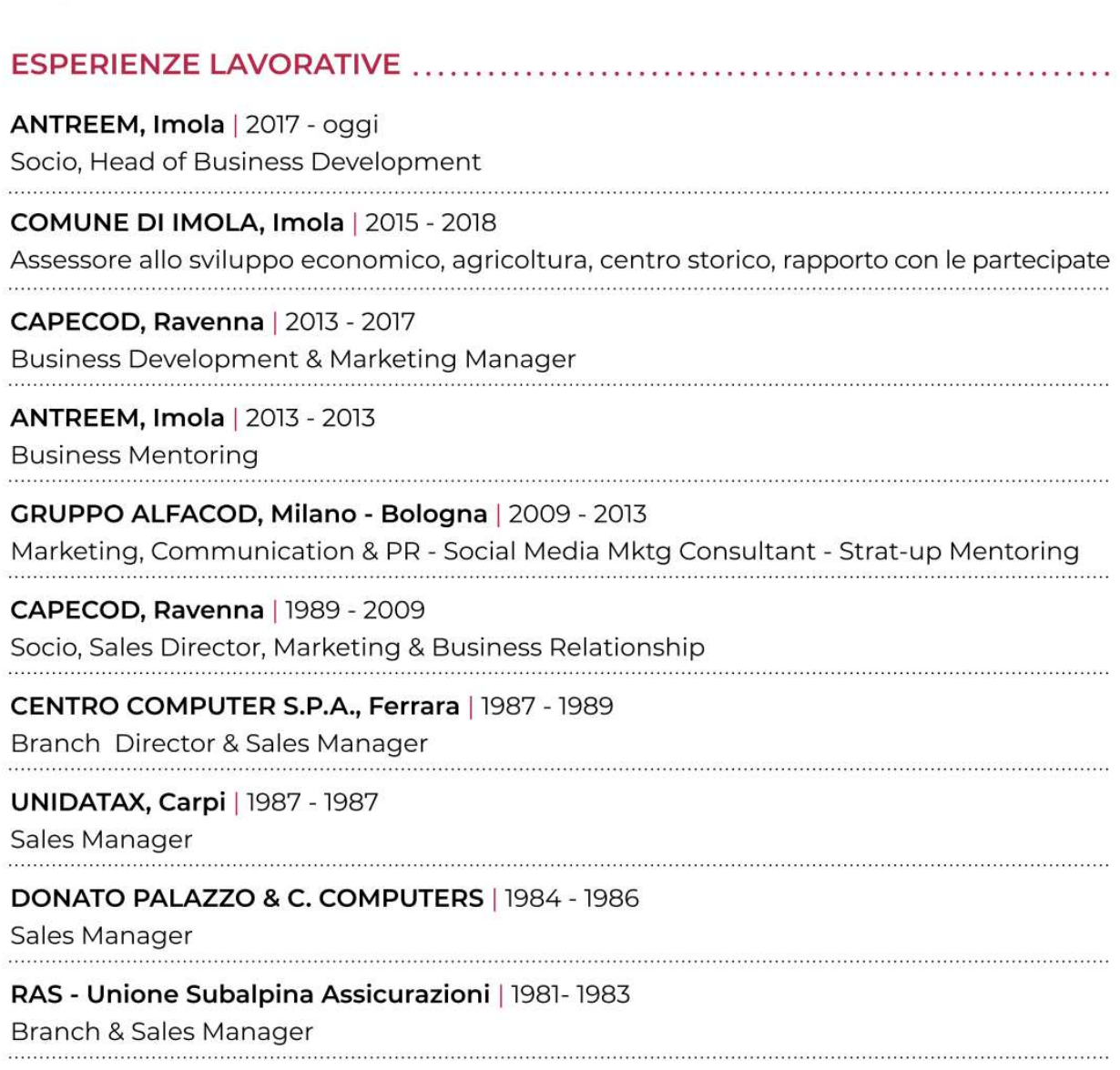

## ESPERIENZE POLITICHE AMMINISTRATIVE, ASSOCIATIVE E VOLONTARIATO

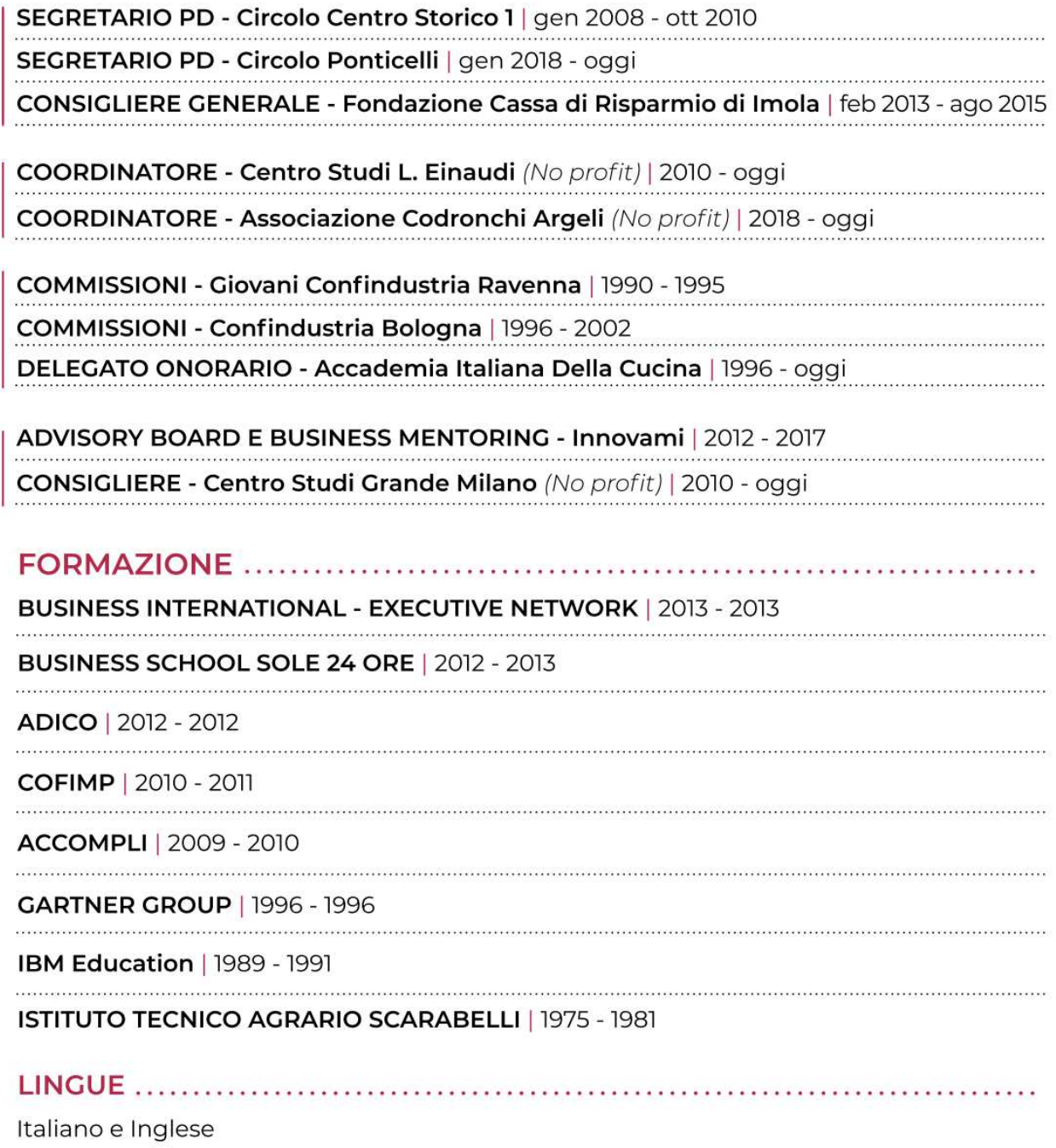

## 

Impresa | Organizzazione | Coordinamento | Direzione | Commerciale | Marketing | Finanza | Formazione / SW | Digital Innovation | Social Media | Marketing Politico | Sviluppo Progetti | Start-Up | Coach | Mentor

Autorizzo il trattamento dei dati personali contenuti nel mio curriculum vitae in base all'art. 13 del D. Lgs. 196/2003 e all'art. 13 del<br>Regolamento UE 2016/679 relativo alla protezione delle persone fisiche con riguardo